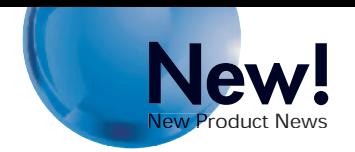

# OMRON

## **SYSMAC CS/ CJ Series Ethernet Units (100Base-TX)**

CS1W-ETN21 (for CS-series PLCs) CJ1W-ETN21 (for CJ-series PLCs)

## **Ethernet provides familiar, easy, remote access to work site equipment.**

Supports a variety of remote access protocols for connection to equipment in remote locations or factories.

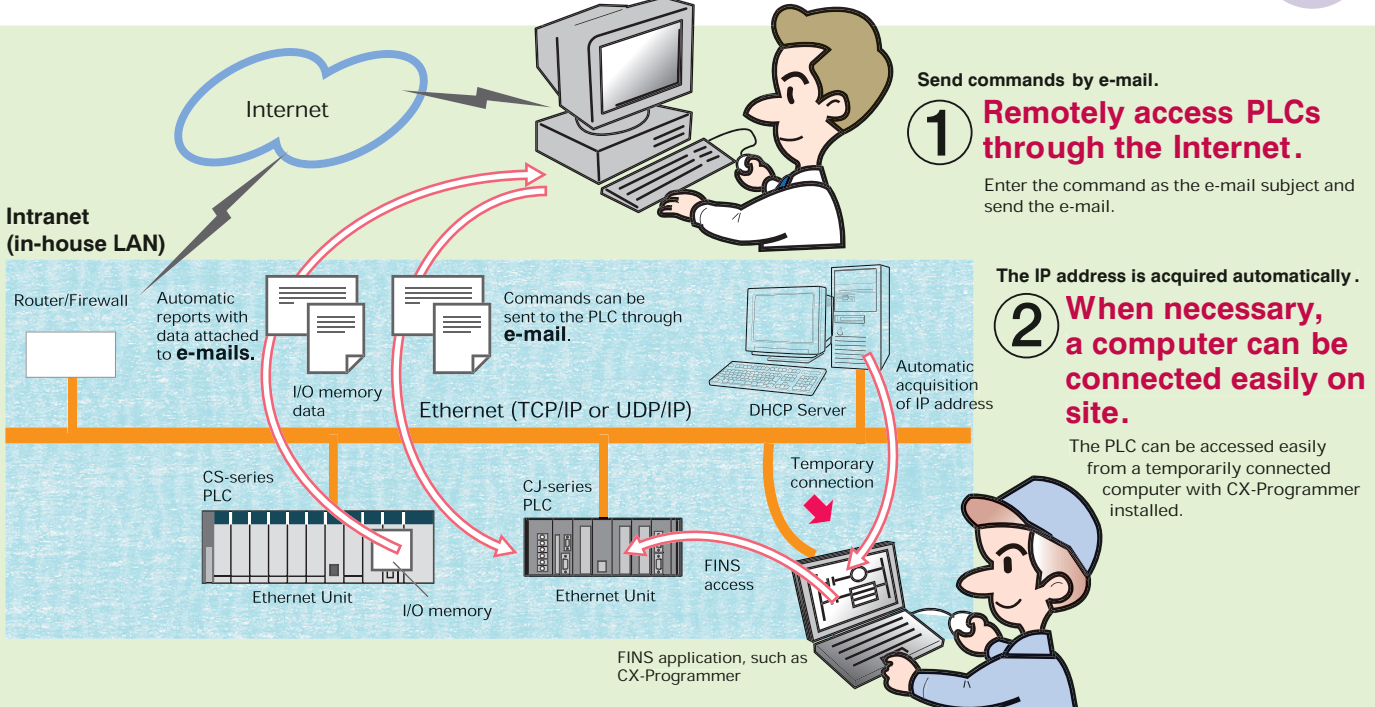

## **Improved Intranet Compatibility along with Complete Compatibility with the Internet**

#### **Improved basic performance and more flexibility in settings**

- Compatible with 100Base-TX (100 Mbit/s) and 10Base-T (10 Mbit/s).
- Response to FINS message communications is up to 4 times faster than earlier models.
- The number of nodes has been increased from 126 to 254.
- Various kinds of servers can be specified by their host name (through DNS).
- Compatibility is retained with application interfaces made for earlier models (CS1W-ETN01/11 and CJ1W-ETN11).

#### **The e-mail function can be used to remotely access PLCs through the Internet.**

- Get mail command A command can be entered into an e-mail message at the computer and sent to the PLC.
- Attach files to e-mail being sent or received. A data file can be created automatically when preset conditions are met and that file can be sent to a user as an attachment to e-mail.

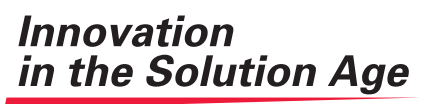

**OMRON INDUSTRIAL AUTOMATION** 

Expanded conditions for e-mail transmission Values in the CPU Unit's I/O memory can be checked and e-mail can be sent when preset conditions are established. This feature eliminates the need to create a ladder program routine to send the data.

#### **Intranet compati bility has been improved by strengthening the FINS communications functions.**

- Compatible with TCP/IP
- The computer's IP address setting can be acquired automatically (DHCP).
- Multiple FINS applications within the computer can be connected online at the same time.

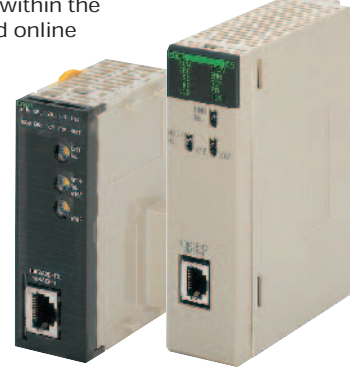

CS1W-ETN21 (for CS-series PLCs) CJ1W-ETN21 (for CJ-series PLCs)

## **If an OMRON Ethernet Unit is being used, a variety of remote applications are supported through the Internet, such as checking operating status and troubleshooting errors quickly, connecting CX-Programmer temporarily, and transferring large files.**

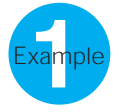

The user wants the Ethernet Unit to constantly monitor the operating status of equipment (PVs such as temperature), convert the status information to CSV data that can be read with Excel, and send the data to the Administrator as an attachment to e-mail … Example and the data that can be read with Excel, and send the data to

#### **Use the File Attachment function for outgoing e-mail.**

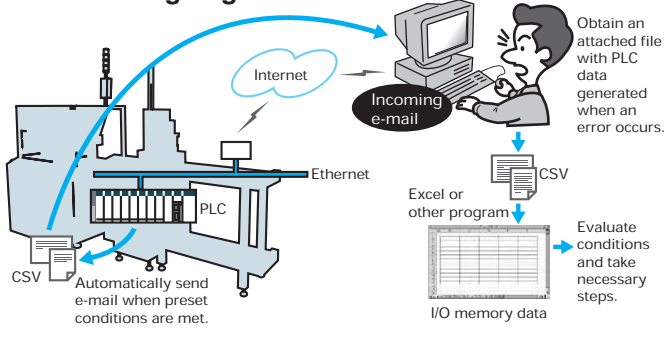

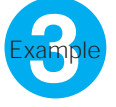

The user wants to temporarily connect a computer and access the PLC from an application such as the CX-Programmer …

The user wants to construct a remote application using computer communications middleware, such as FinsGateway or Compolet.

#### **Use FINS communications ser vices.**

#### **Summary of Communications Services**

When necessary, the user wants to check equipment<br>operation or operate the equipment

#### **Use the E-mail Command Reception function.**

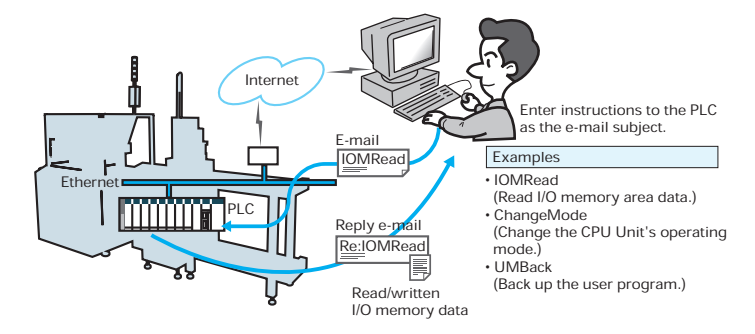

**Example** 

The user wants to upload/download a large amount of logged data or startup data through the Internet from a Memory Card installed in the CPU **4** Unit …

#### **Use the FTP Server function.**

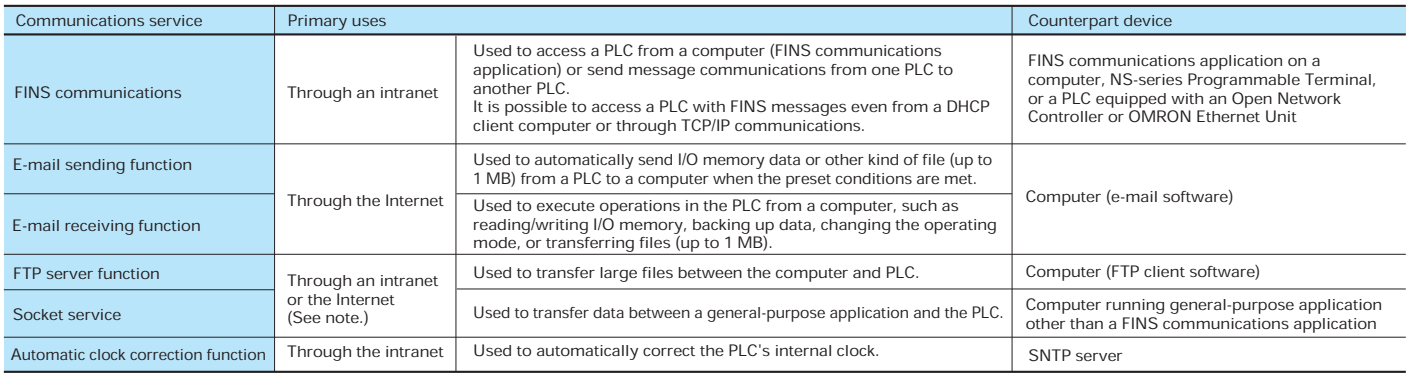

**Note**: When going through the Internet, the Ethernet Unit must acquire a global IP address.

#### **Standard Models**

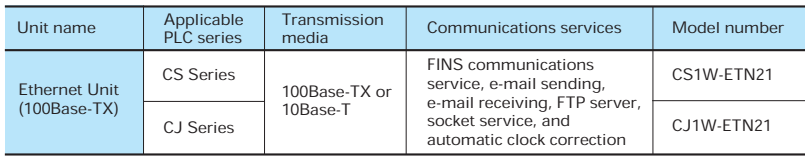

#### **Related Products**

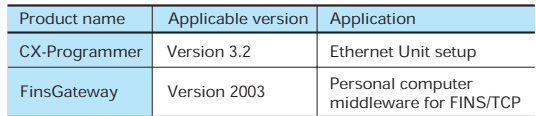

\* Ethernet is a registered trademark of the Xerox Corporation.

#### **Note: Do not use this document to operate the Unit.**

**OMRON Corporation FA Systems Division H.Q.** 66 Matsumoto Mishima-city, Shizuoka 411-8511 Japan Tel: (81)55-977-9181 Fax: (81)55-977-9045

### *Regional Headquarters*

**OMRON EUROPE B.V.** Wegalaan 67-69, NL-2132 JD Hoofddorp The Netherlands Tel: (31)2356-81-300/Fax: (31)2356-81-388 **OMRON ELECTRONICS LLC** 1 East Commerce Drive, Schaumburg, IL 60173 U.S.A. Tel: (1)847-843-7900/Fax: (1)847-843-8568 **OMRON ASIA PACIFIC PTE. LTD.** 83 Clemenceau Avenue,

#11-01, UE Square, Singapore 239920 Tel: (65)6835-3011/Fax: (65)6835-2711 **Authorized Distributor:**

Note: Specifications subject to change without notice. Cat. No. R111-E1-01

Printed in Japan 0503-0.5M